**МИНОБРНАУКИ РОССИИ**  ФЕДЕРАЛЬНОЕ ГОСУДАРСТВЕННОЕ БЮДЖЕТНОЕ ОБРАЗОВАТЕЛЬНОЕ УЧРЕЖДЕНИЕ ВЫСШЕГО ОБРАЗОВАНИЯ **«БЕЛГОРОДСКИЙ ГОСУДАРСТВЕННЫЙ ТЕХНОЛОГИЧЕСКИЙ УНИВЕРСИТЕТ им. В.Г.ШУХОВА» (БГТУ им. В.Г. Шухова)** 

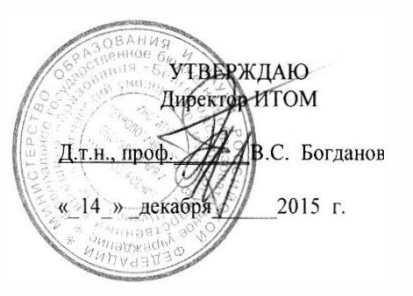

#### **РАБОЧАЯ ПРОГРАММА ДИСЦИПЛИНЫ**

#### **Компьютерная графика**

направление подготовки: 15.03.02 Технологические машины и оборудование

> Квалификация Бакалавр

Форма обучения очная

**Институт технологического оборудования и машиностроения** 

**Кафедра: Механического оборудования** 

Белгород - 2015

Рабочая программа составлена на основании требований:

 $\hat{\rho}_{\rm{max}}(\hat{\rho})$  and  $\hat{\rho}$ 

• Федерального государственного образовательного стандарта высшего образования по направлению подготовки 15.03.02<br>Технологические машины и оборудование (уровень бакалавриата), № 1170 от 20 октября 2015 г.

• плана учебного процесса БГТУ им. В.Г. Шухова введенного в лействие в 2015 году

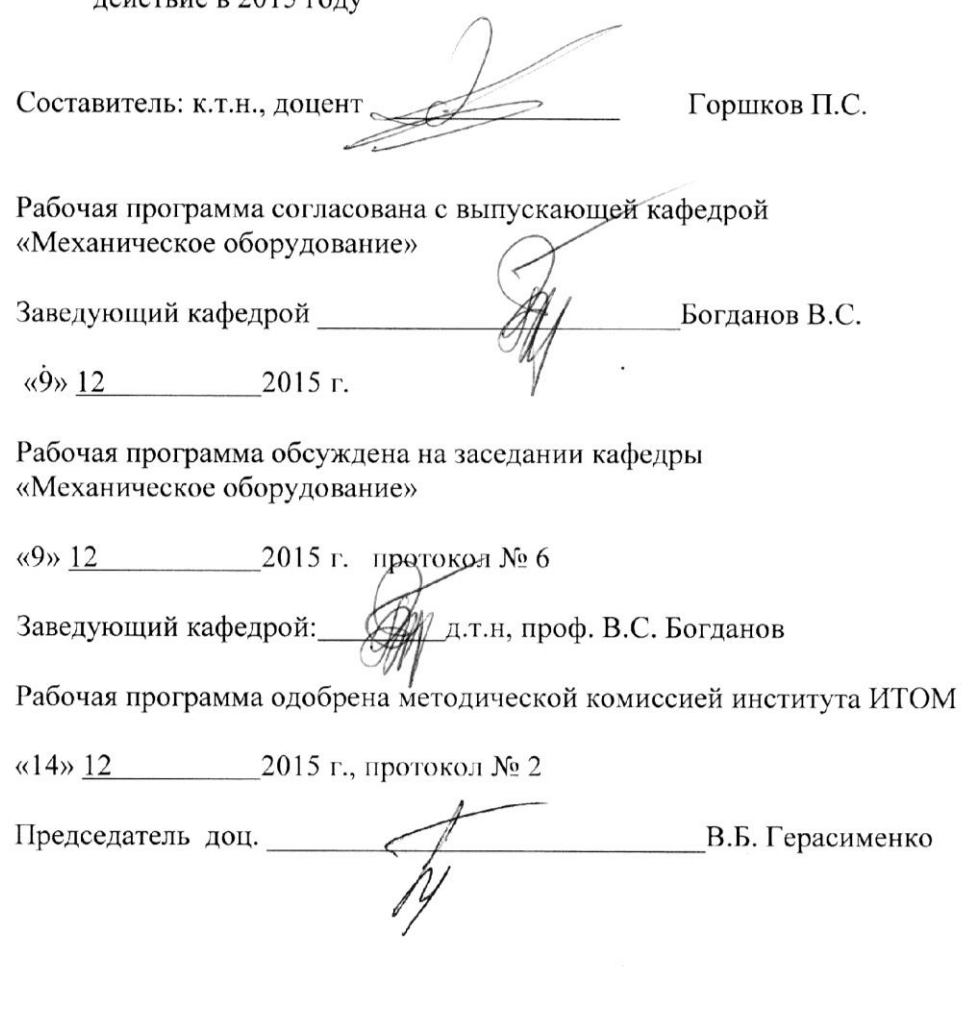

# **1. ПЛАНИРУЕМЫЕ РЕЗУЛЬТАТЫ ОБУЧЕНИЯ ПО ДИСЦИПЛИНЕ**

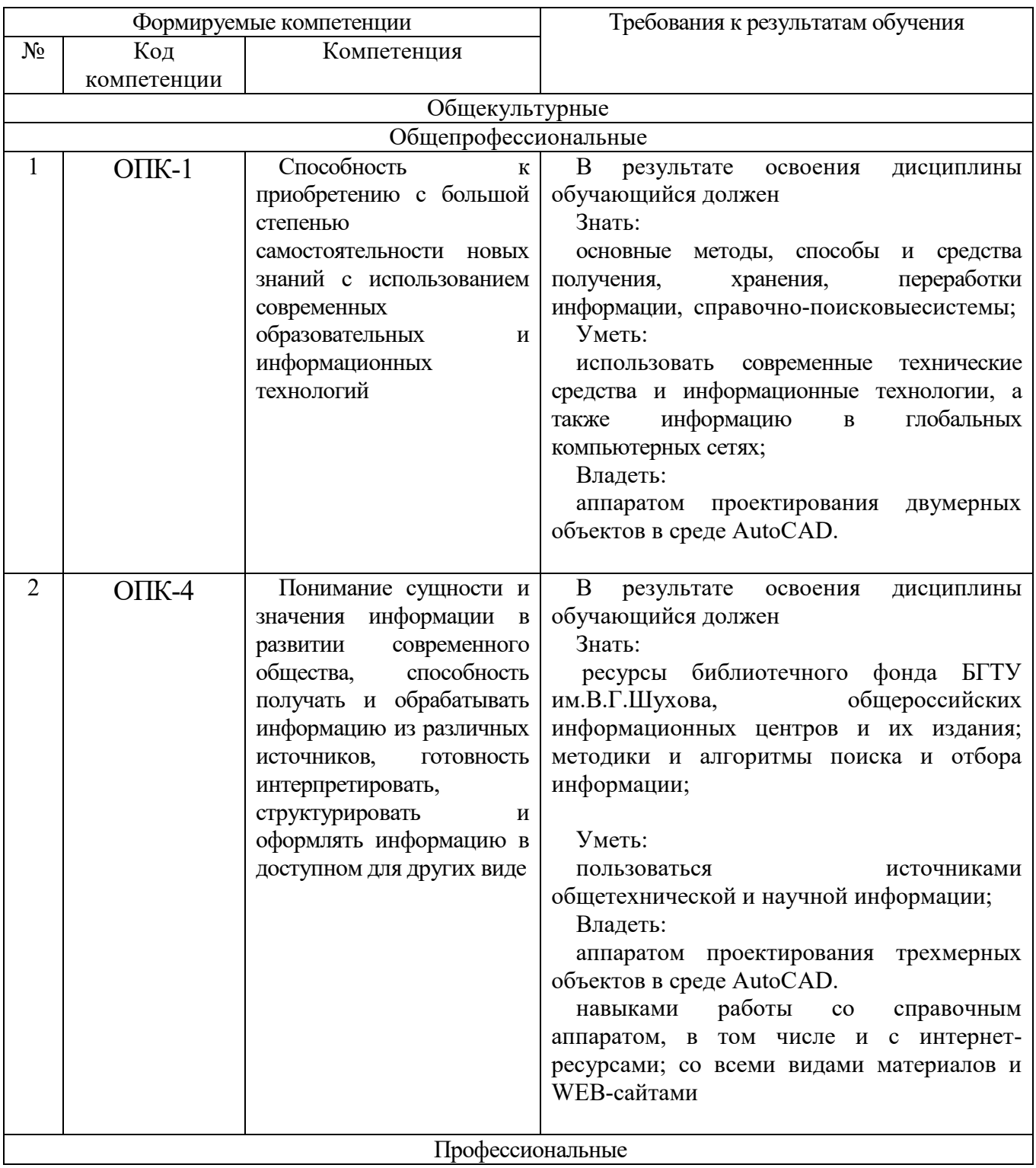

# **2. МЕСТО ДИСЦИПЛИНЫ В СТРУКТУРЕ ОБРАЗОВАТЕЛЬНОЙ ПРОГРАММЫ**

Содержание дисциплины основывается и является логическим продолжением следующих дисциплин:

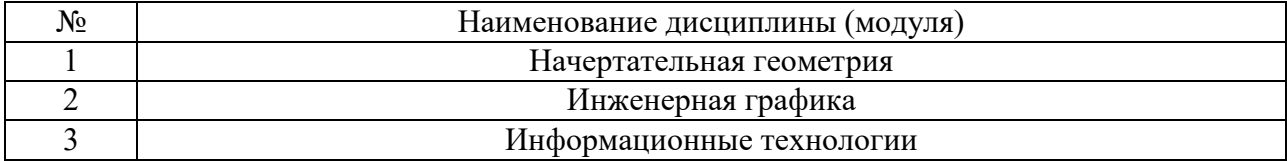

Содержание дисциплины служит основой для изучения следующих дисциплин:

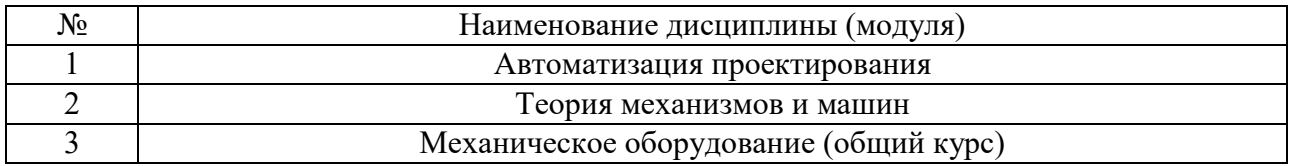

# **3. ОБЪЕМ ДИСЦИПЛИНЫ**

Общая трудоемкость дисциплины составляет \_4 зач. единицы, \_144\_часа.

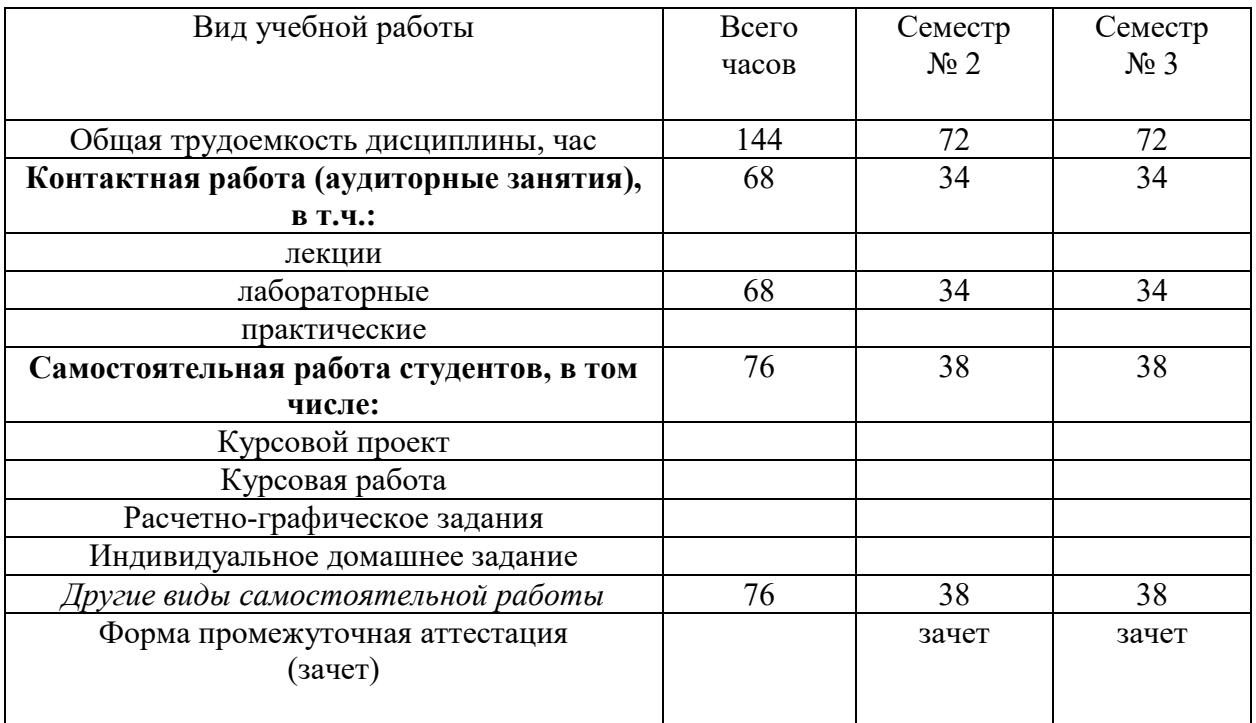

# **4. СОДЕРЖАНИЕ ДИСЦИПЛИНЫ 4.1 Наименование тем, их содержание и объем**

Лекции не предусмотрены учебным планом

#### **4.2.** С**одержание лабораторных занятий**

## Курс 1 Семестр № 2

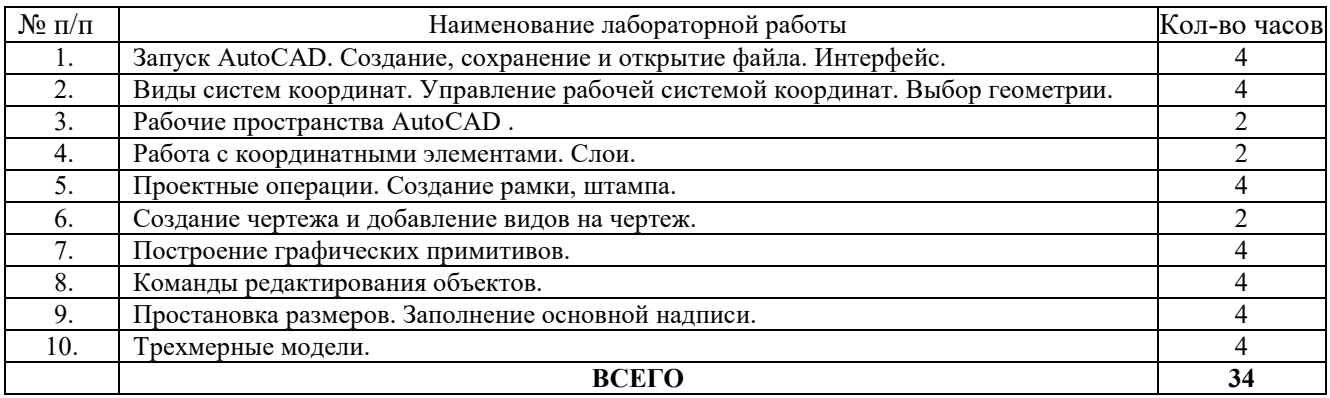

## Курс 2 Семестр № 3

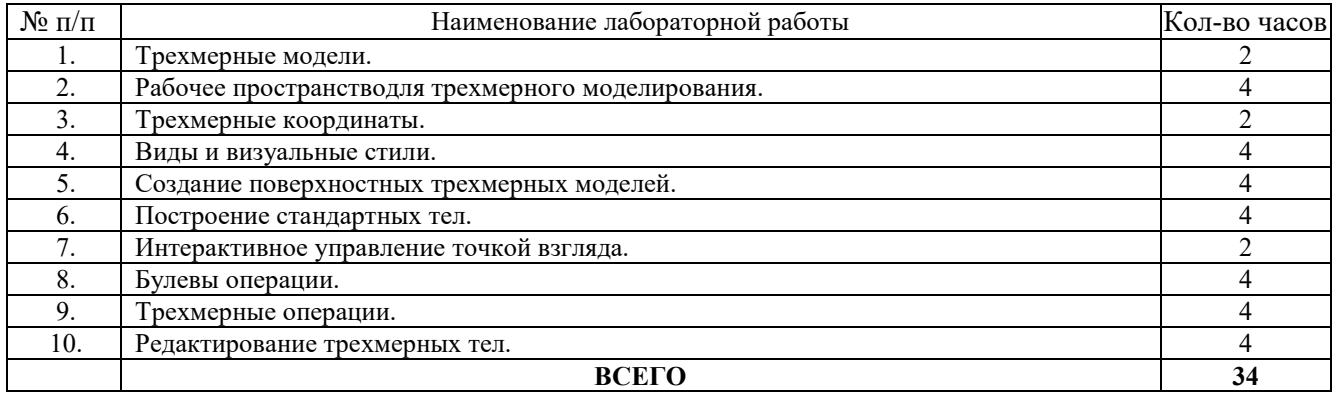

#### 4.3 С**одержаниепрактических занятий**

Учебным планом не предусмотрены.

### **5. ФОНД ОЦЕНОЧНЫХ СРЕДСТВ ДЛЯ ПРОВЕДЕНИЯ ТЕКУЩЕГО КОНТРОЛЯ УСПЕВАЕМОСТИ, ПРОМЕЖУТОЧНОЙ АТТЕСТАЦИИ ПО ИТОГАМ ОСВОЕНИЯ ДИСЦИПЛИНЫ**

#### **5.1.Перечень контрольных вопросов (типовых заданий)**

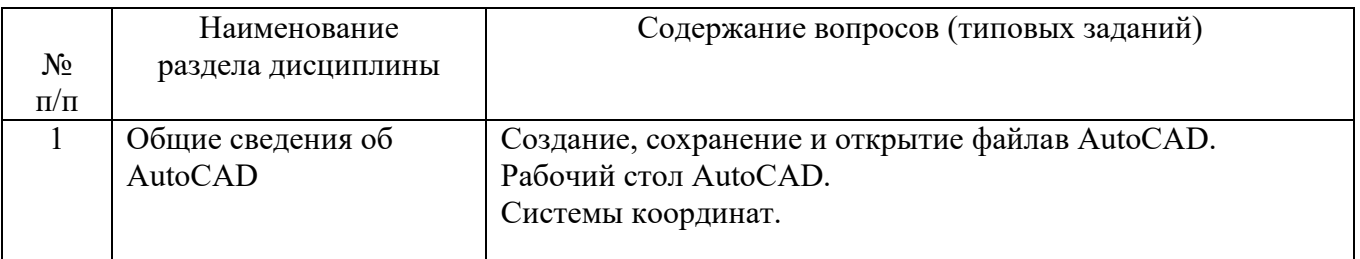

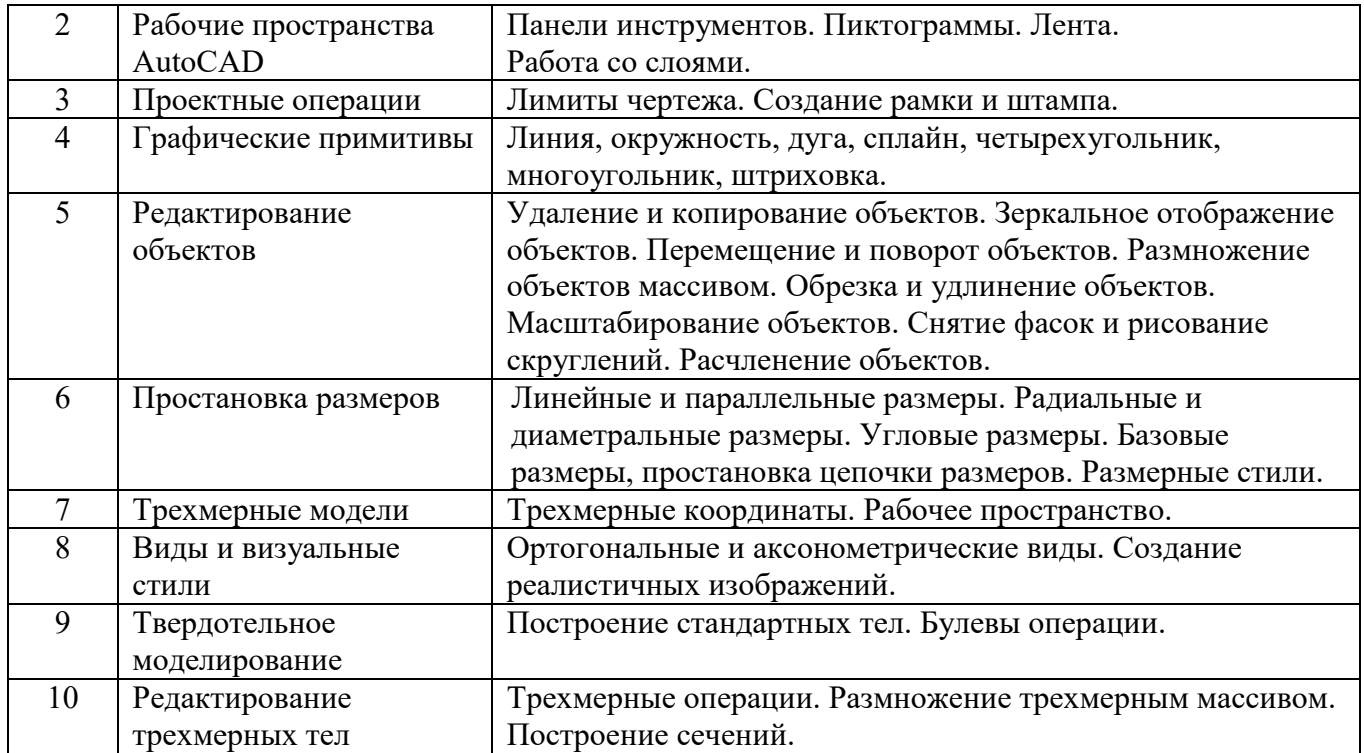

## **5.3.Перечень индивидуальных домашних заданий, расчетно-графических заданий.**

Учебным планом не предусмотрено.

# **5.4.Перечень контрольных работ.**

Учебным планом не предусмотрено.

## **6. ОСНОВНАЯ И ДОПОЛНИТЕЛЬНАЯ ЛИТЕРАТУРА**

#### **6.1. Перечень основной литературы**

- 1. Юдин К.А. Автоматизация проектирования. Учебное пособие. Белгород: Изд-во БГТУ, 2014.-111 с.
- 2. **Практикум** по дисциплине «Автоматизация проектирования» **/** Сост.: К.А. Юдин, С.Б. Булгаков. – Белгород: Изд-во БГТУ им.В.Г. Шухова,  $2006. - 50$  c.
- 3. Соколова Т.Ю. AutoCAD-2009.Учебный курс(+CD) .- СПб.: Питер, 2008. 576с.
- 4. Ельцов М.Ю., Хахалев П.А., Широкова Л.Ю., Анциферов С.И. Альбом чертежей для создания электронно-цифровых моделей сборочных единиц механического оборудования предприятий строительных материалов <https://elib.bstu.ru/Reader/Book/2014090311203496100000651830>

### **6.2. Перечень дополнительной литературы**

1. ГОСТ 2.001-70. Единая система конструкторской документации. Основные положения: [Сборник]. – М.: Изд-во стандартов, 2007.– 286с.

#### **6.3. Перечень интернет-ресурсов**

- 1. www.StandartGOST.ru
- 2. www.eskd.ru

.

- 3. [Васильева Т.Ю.](http://wirbis.rsvpu.ru/cgi-bin/irbis64r_12/cgiirbis_64.exe?LNG=&Z21ID=&I21DBN=CDRO&P21DBN=CDRO&S21STN=1&S21REF=1&S21FMT=fullwebr&C21COM=S&S21CNR=20&S21P01=0&S21P02=1&S21P03=A=&S21STR=%D0%92%D0%B0%D1%81%D0%B8%D0%BB%D1%8C%D0%B5%D0%B2%D0%B0,%20%D0%A2%D0%B0%D1%82%D1%8C%D1%8F%D0%BD%D0%B0%20%D0%AE%D1%80%D1%8C%D0%B5%D0%B2%D0%BD%D0%B0) Компьютерная графика. 2D-моделирование с помощью системы автоматизированного проектирования **AutoCAD** [Электронный ресурс] : лабораторный практикум для вузов / Т. Ю. Васильева, Л. О. Мокрецова, О. Н. Чиченева ; Нац. исслед. технолог.ун-т "МИСиС", Каф. инж. графики и дизайна. - Электрон.текстовые дан. - Москва :МИСиС, 2013. - 52 с. : ил.
- 4. [Васильева Т.Ю.К](http://wirbis.rsvpu.ru/cgi-bin/irbis64r_12/cgiirbis_64.exe?LNG=&Z21ID=&I21DBN=CDRO&P21DBN=CDRO&S21STN=1&S21REF=1&S21FMT=fullwebr&C21COM=S&S21CNR=20&S21P01=0&S21P02=1&S21P03=A=&S21STR=%D0%92%D0%B0%D1%81%D0%B8%D0%BB%D1%8C%D0%B5%D0%B2%D0%B0,%20%D0%A2%D0%B0%D1%82%D1%8C%D1%8F%D0%BD%D0%B0%20%D0%AE%D1%80%D1%8C%D0%B5%D0%B2%D0%BD%D0%B0)омпьютерная графика. 3D-моделирование с помощью системы автоматизированного проектирования **AutoCAD** [Электронный ресурс] : лабораторный практикум для вузов / Т. Ю. Васильева, Л. О. Мокрецова, О. Н. Чиченева ; Нац. исслед. технолог.ун-т "МИСиС", Каф. инж. графики и дизайна. - Электрон.текстовые дан. - Москва :МИСиС, 2013. - 37, [10] с. : ил.

# **7. МАТЕРИАЛЬНО-ТЕХНИЧЕСКОЕ И ИНФОРМАЦИОННОЕ ОБЕСПЕЧЕНИЕ**

Программноеобеспечение: AutoCAD2014;

Карточки заданий, материалы для вывода на проектор.

Для проведения лабораторных занятий используется компьютерный класс, оборудованный презентационной техникой и 12 персональными компьютерами.

Утверждение рабочей программы без изменений Рабочая программа без изменений утверждена на 20 4/20 Вучебный год. Протокол №  $\angle$  заседания кафедры от «30» 08 20/7г.

Заведующий каф

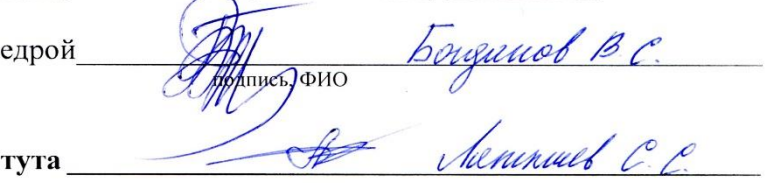

Директор инсти

подпись, ФИО

 $(u\pi u)$ 

Утверждение рабочей программы с изменениями, дополнениями Рабочая программа с изменениями, дополнениями утверждена на 20 /20 учебный год.

Протокол № 3аседания кафедры от « » 20 г.

Заведующий кафедрой подпись, ФИО

Директор института \_\_\_\_\_\_\_

подпись, ФИО

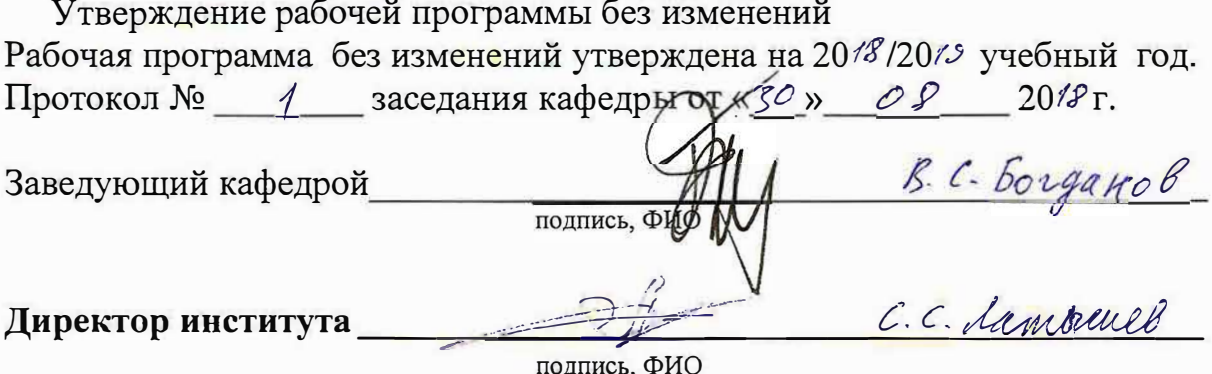

Утверждение рабочей программы без изменений

Рабочая программа без изменений утверждена на 2019/2020 учебный год.

Протокол № 21 заседания кафедры от «11» 06 2019 г.

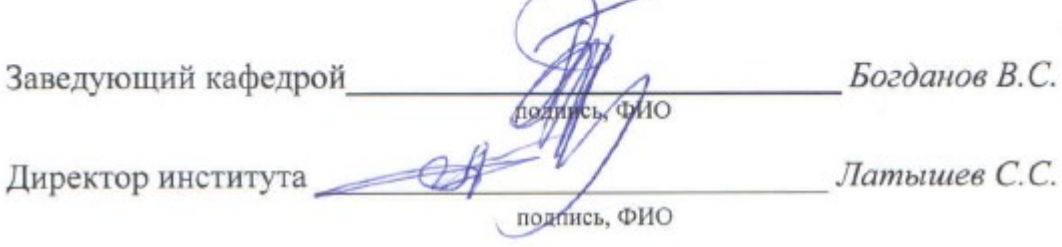

Утверждение рабочей программы без изменений

Рабочая программа без изменений утверждена на 2020/2021 учебный год.

Протокол № 16 заседания кафедры от « 22 » мая 2020 г.

Заведующий кафедрой

(подпись, ФИО

Директор института

Утверждение рабочей программы без изменений Рабочая программа без изменений утверждена на 2021 / 2022 учебный год. Протокол № 22 заседания кафедры от« 11 » мая 2021 г.

Заведующий кафедрой

подпись, ФИО

(Богданов В.С.)

**Директор института\_�..:::;.\_ �\_\_ --=-:�-���-=------**

подпись, ФИО

**-·**\_\_\_\_\_ (Латышев С.С.)

### **ПРИЛОЖЕНИЯ**

## **Приложение №1.**

Методические указания для обучающегося по освоению дисциплины "Компьютерная графика"

1.1. Подготовка к лабораторным занятиям.

Темы лабораторных занятий доводятся студентам на первом занятии. К лабораторным занятиям студенты готовятся, проработав материал учебных пособий и интернет-ресурсы. Каждое занятие начинается с информации преподавателя относительно использования определенных команд AutoCAD. Студент должен научиться использовать соответствующий функционал программного обеспечения для решения конкретных задач. Для закрепления навыков по использованию ПО ведутся занятия с применением интерактивных электронныхресурсов, состоящих из задач и упражнений по соответствующим темам.В базе данных также хранится набор заданий и практических примеров. Для проведения лабораторных занятий в первом семестре (двухмерное проектирование) студент может использовать электронные ресурсы - Юдин К.А. Автоматизация проектирования. Учебное пособие. – Белгород: Изд-во БГТУ,

2014.-111 с.;

[Васильева Т.Ю.](http://wirbis.rsvpu.ru/cgi-bin/irbis64r_12/cgiirbis_64.exe?LNG=&Z21ID=&I21DBN=CDRO&P21DBN=CDRO&S21STN=1&S21REF=1&S21FMT=fullwebr&C21COM=S&S21CNR=20&S21P01=0&S21P02=1&S21P03=A=&S21STR=%D0%92%D0%B0%D1%81%D0%B8%D0%BB%D1%8C%D0%B5%D0%B2%D0%B0,%20%D0%A2%D0%B0%D1%82%D1%8C%D1%8F%D0%BD%D0%B0%20%D0%AE%D1%80%D1%8C%D0%B5%D0%B2%D0%BD%D0%B0) Компьютерная графика. 2D-моделирование с помощью системы автоматизированного проектирования **AutoCAD** [Электронный ресурс] : лабораторный практикум для вузов / Т. Ю. Васильева, Л. О. Мокрецова, О. Н. Чиченева ; Нац. исслед. технолог.ун-т "МИСиС", Каф. инж. графики и дизайна. - Электрон.текстовые дан. - Москва :МИСиС, 2013. –С. 5-50.: ил.

Для проведения лабораторных занятий во втором семестре (трехмерное проектирование) студент может использовать электронные ресурсы - [Васильева](http://wirbis.rsvpu.ru/cgi-bin/irbis64r_12/cgiirbis_64.exe?LNG=&Z21ID=&I21DBN=CDRO&P21DBN=CDRO&S21STN=1&S21REF=1&S21FMT=fullwebr&C21COM=S&S21CNR=20&S21P01=0&S21P02=1&S21P03=A=&S21STR=%D0%92%D0%B0%D1%81%D0%B8%D0%BB%D1%8C%D0%B5%D0%B2%D0%B0,%20%D0%A2%D0%B0%D1%82%D1%8C%D1%8F%D0%BD%D0%B0%20%D0%AE%D1%80%D1%8C%D0%B5%D0%B2%D0%BD%D0%B0)  [Т.Ю.К](http://wirbis.rsvpu.ru/cgi-bin/irbis64r_12/cgiirbis_64.exe?LNG=&Z21ID=&I21DBN=CDRO&P21DBN=CDRO&S21STN=1&S21REF=1&S21FMT=fullwebr&C21COM=S&S21CNR=20&S21P01=0&S21P02=1&S21P03=A=&S21STR=%D0%92%D0%B0%D1%81%D0%B8%D0%BB%D1%8C%D0%B5%D0%B2%D0%B0,%20%D0%A2%D0%B0%D1%82%D1%8C%D1%8F%D0%BD%D0%B0%20%D0%AE%D1%80%D1%8C%D0%B5%D0%B2%D0%BD%D0%B0)омпьютерная графика. 3D-моделирование с помощью системы автоматизированного проектирования **AutoCAD** [Электронный ресурс] : лабораторный практикум для вузов / Т. Ю. Васильева, Л. О. Мокрецова, О. Н. Чиченева ; Нац. исслед. технолог.ун-т "МИСиС", Каф. инж. графики и дизайна. - Электрон.текстовые дан. - Москва :МИСиС, 2013. –С.4-36.: ил. Кроме того, студент может использовать учебник - Соколова Т.Ю. AutoCAD-

2009.Учебный курс(+CD) .- СПб.: Питер, 2008. – 9-540 с.

1.2. Зачет по дисциплине Компьютерная графика

К зачету допускаются студенты, успешно освоившие курс, выполнившие индивидуальные задания (карточки) по двумерному и трехмерному проектированию.

Подготовка к зачету студентом осуществляется по основной и дополнительной литературе, электронным ресурсам кафедры Механического оборудования и интернет-ресурсам.

Студент должен самостоятельно за компьютером проработать все вышеперечисленные вопросы. При возникновении затруднений обратиться к преподавателю за консультацией.